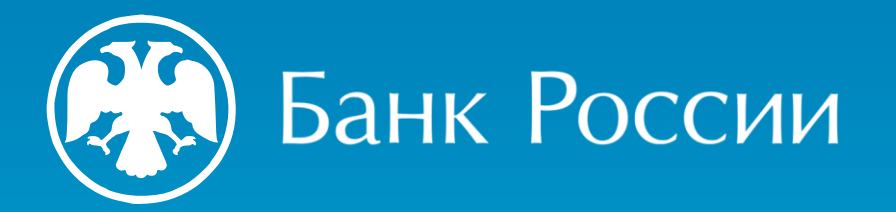

## СИСТЕМА БЫСТРЫХ ПЛАТЕЖЕЙ ДЛЯ ГРАЖДАН

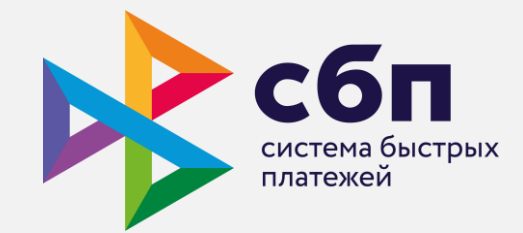

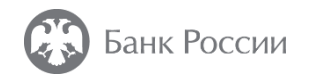

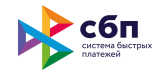

### СБП - сервис платёжной системы Банка России

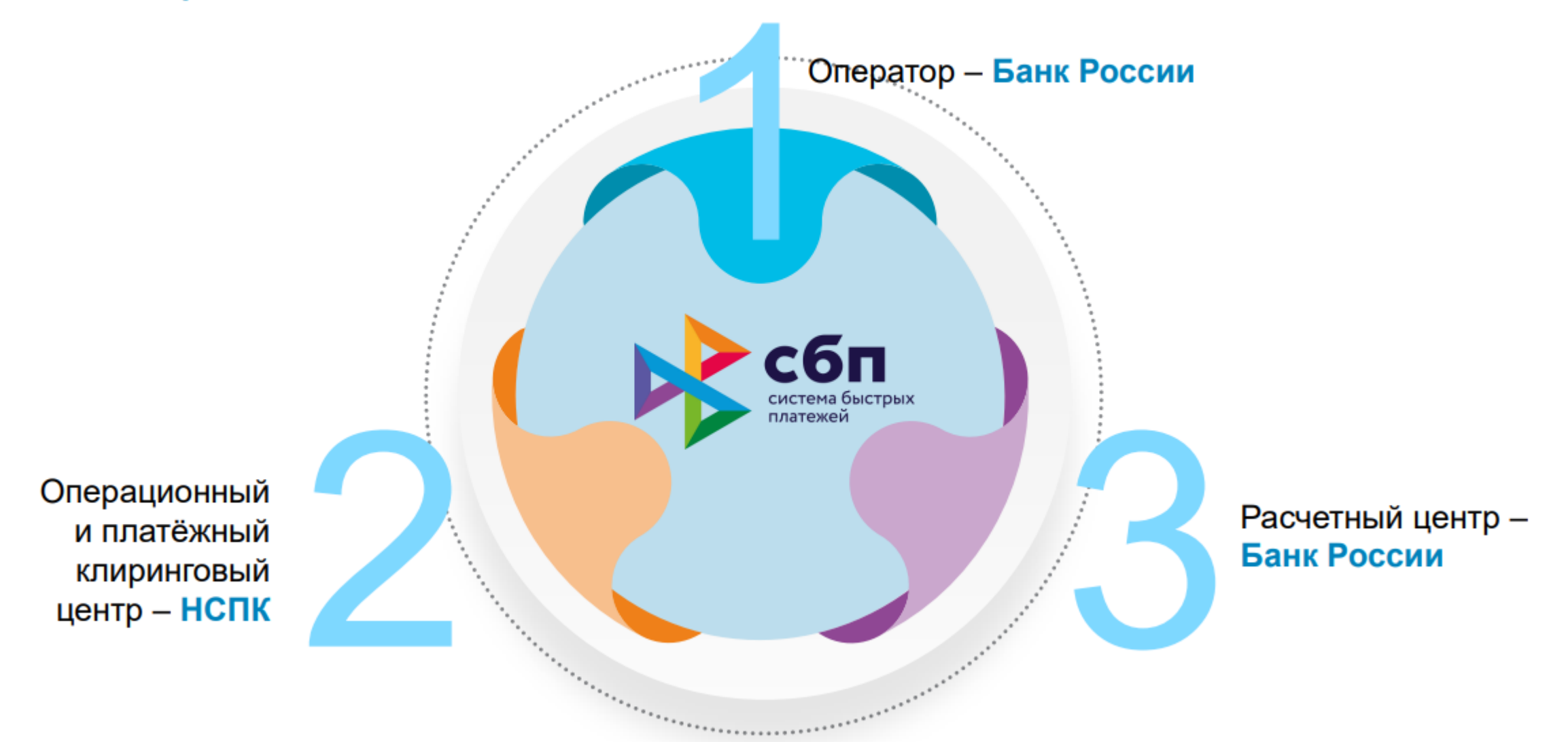

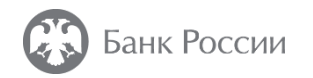

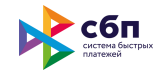

#### Система быстрых платежей – это экосистема сервисов

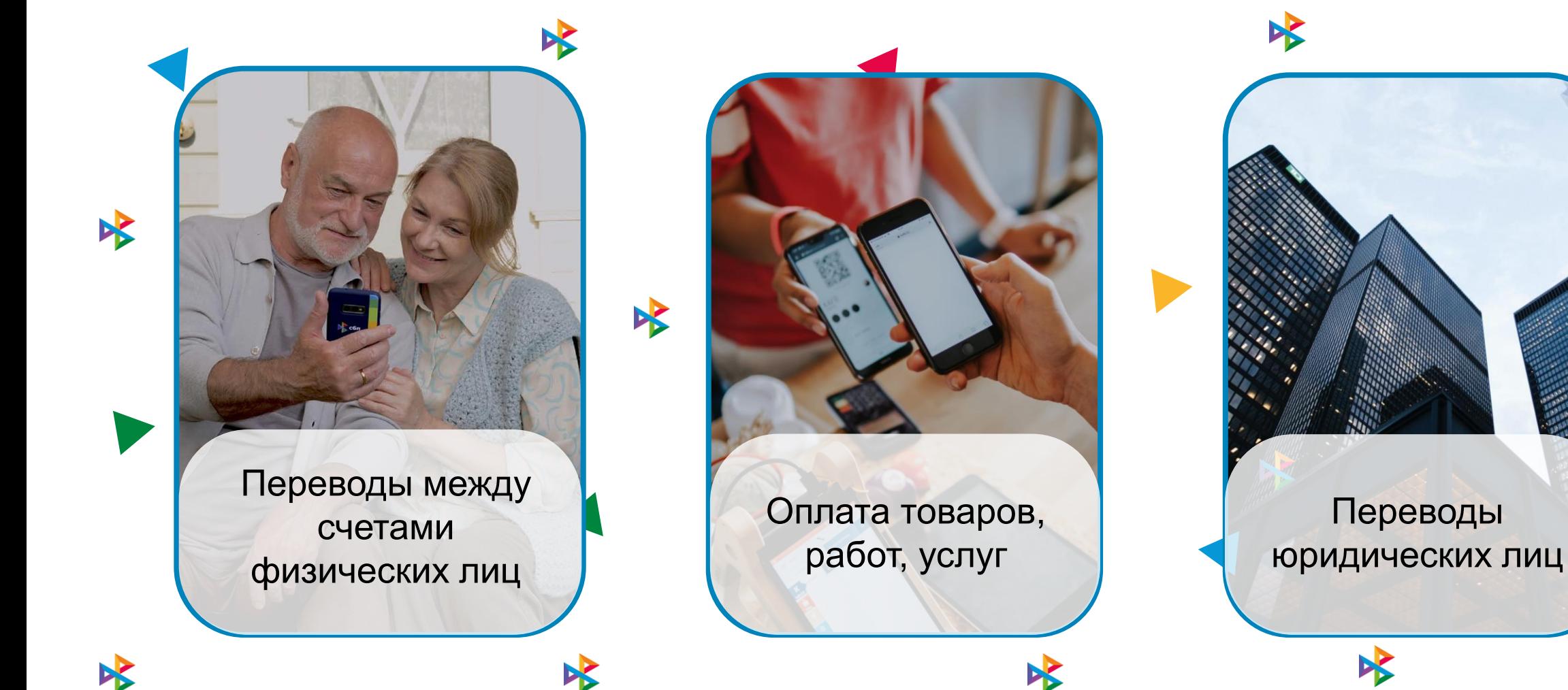

X

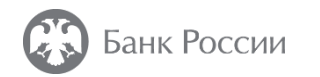

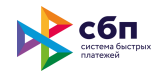

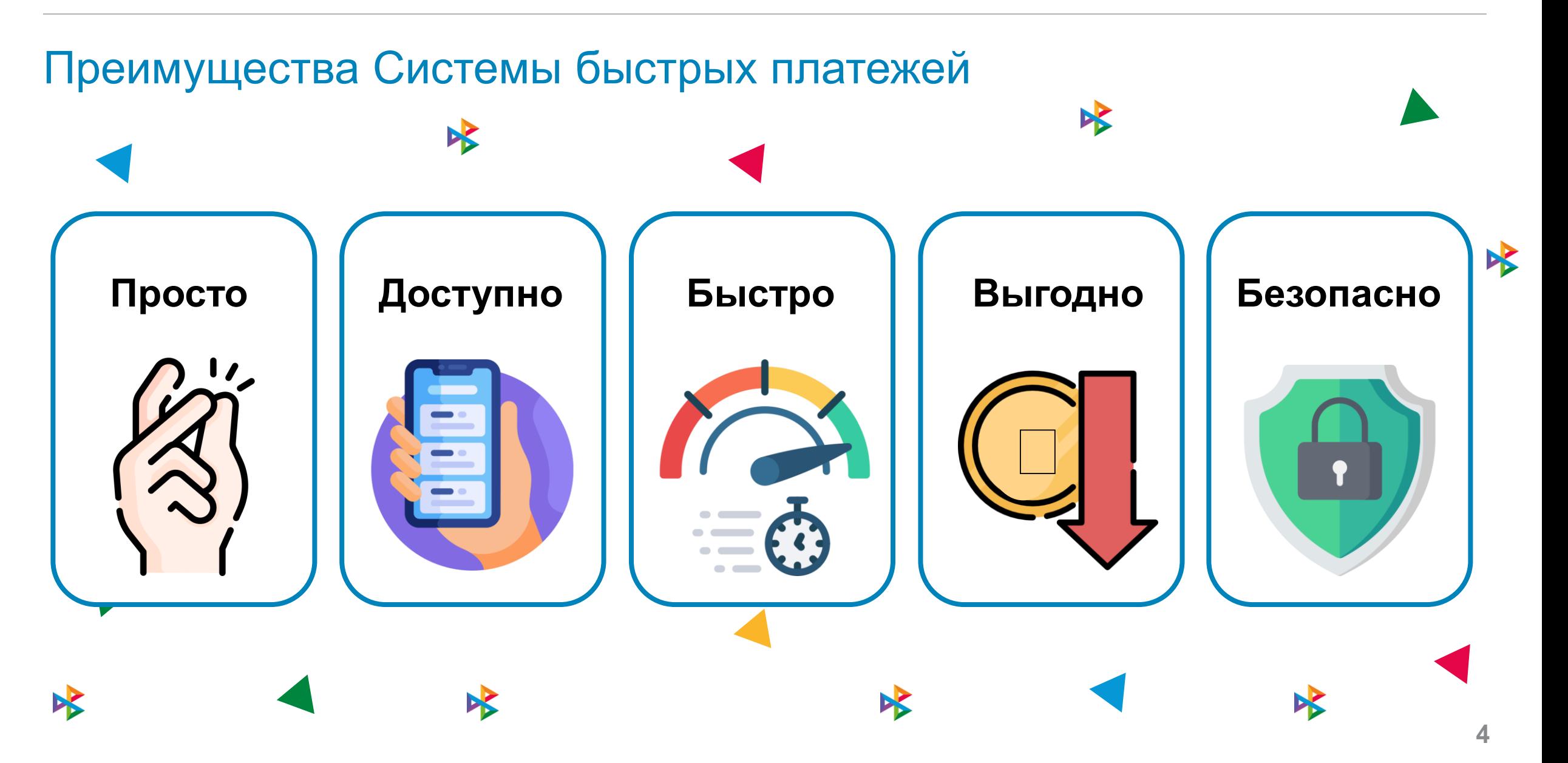

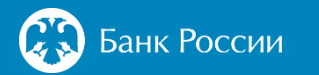

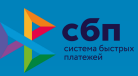

# **>200**

**банков являются участниками Системы быстрых платежей**

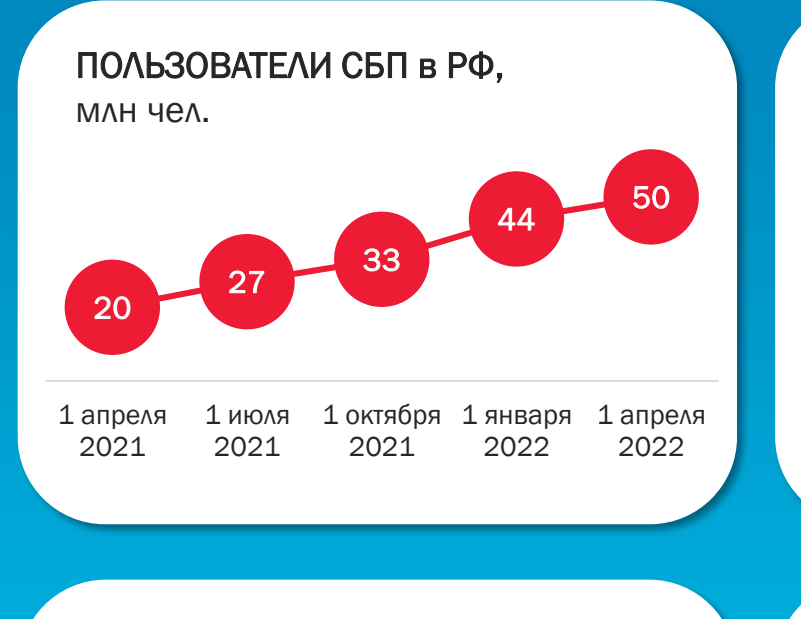

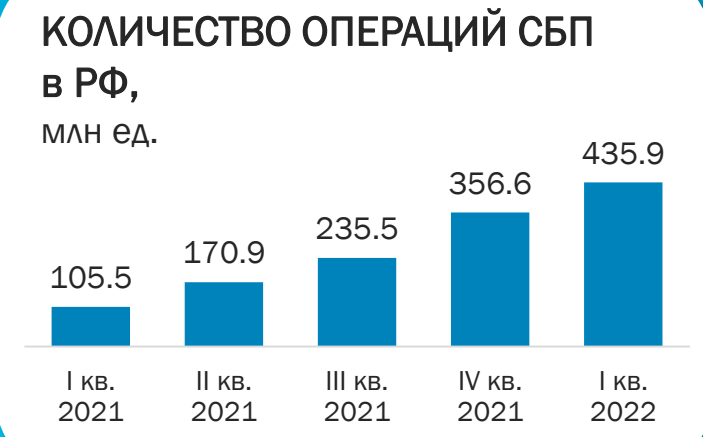

#### 44 65 90 122 177 1 января 2021 1 апреля 2021 1 июля 2021 1 октября 1 января 2021 2022 ОРГАНИЗАЦИИ, ПРИНИМАЮЩИЕ ОПЛАТУ ЧЕРЕЗ СБП в РФ, тыс. ед.

#### ОБЪЕМ ОПЕРАЦИЙ СБП В РФ, трлн рублей

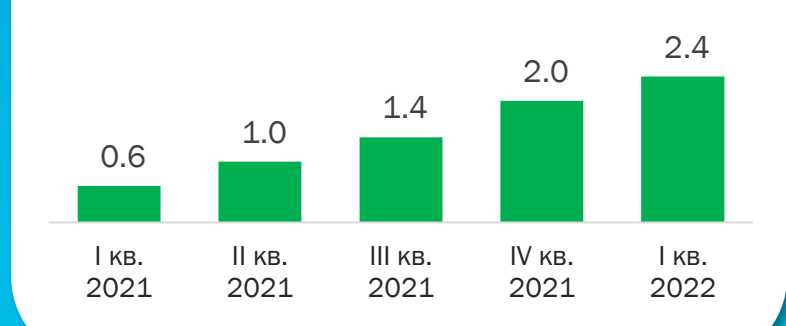

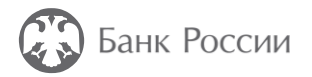

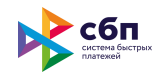

## Дополнительная информация на сайте АО «НСПК»

Список банков, подключенных к Системе быстрых платежей, а также другая полезная информация представлена:

#### **на сайте: или по QR-коду**

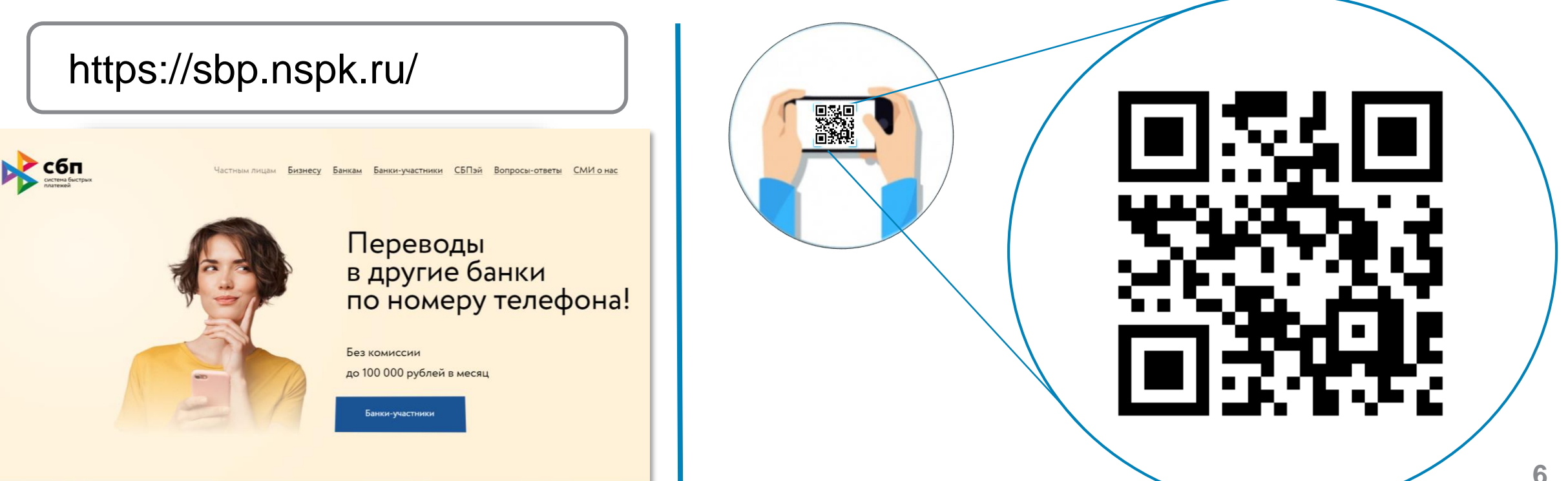

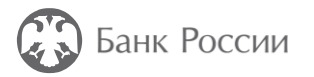

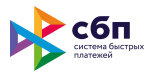

## Как совершить перевод через СБП?

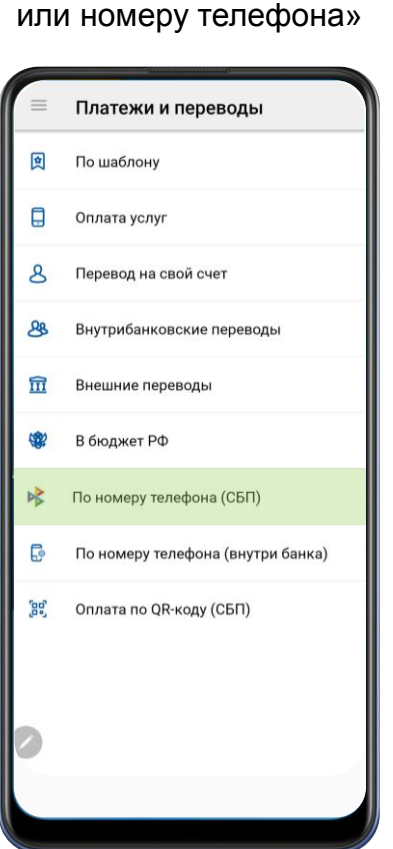

**1**

Выбрать «Перевод по СБП

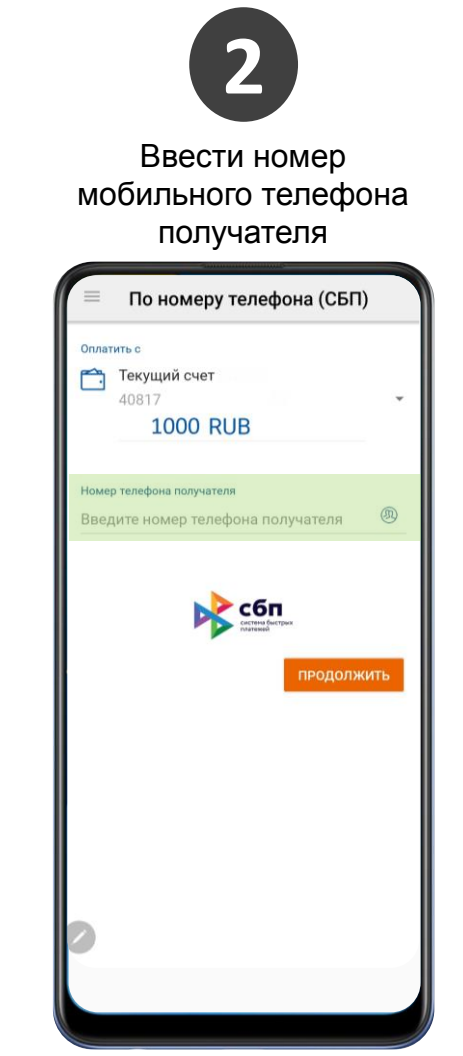

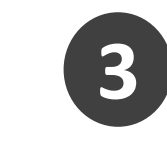

Ввести сумму перевода и выбрать банк получателя

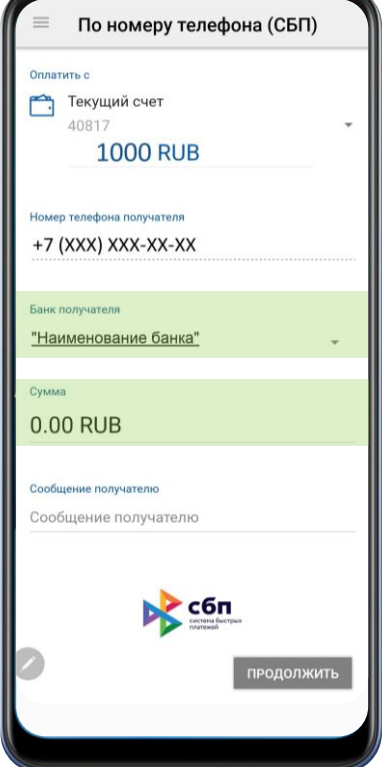

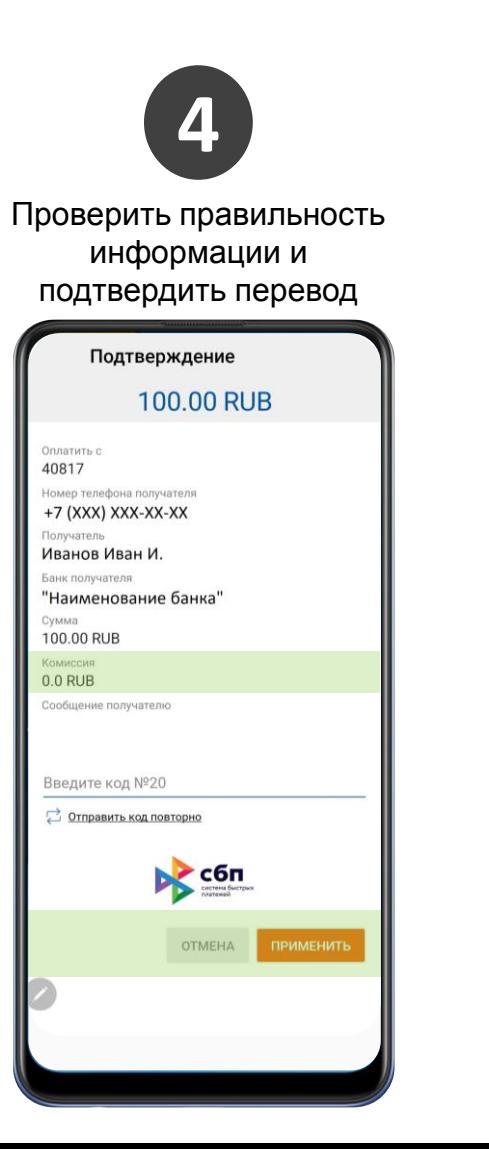

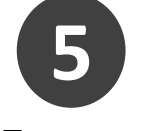

Получить подтверждение

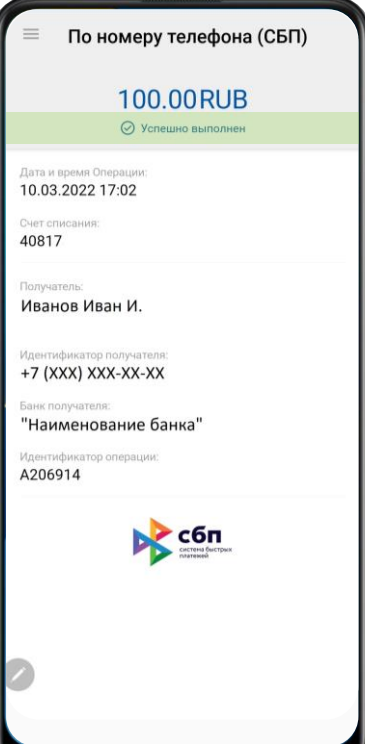

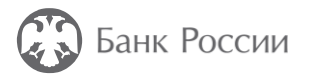

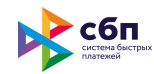

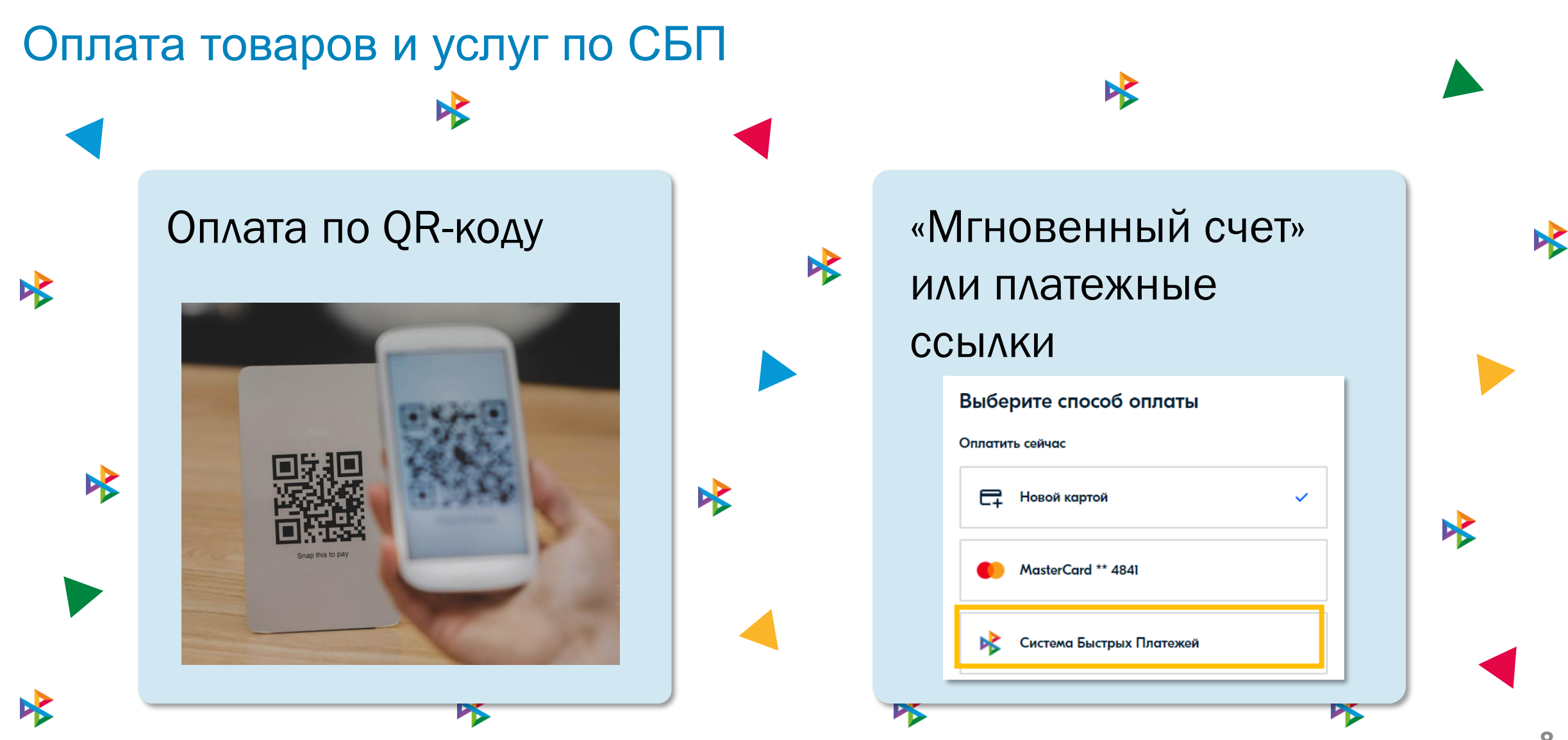

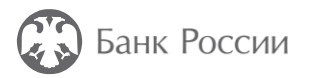

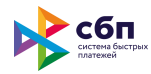

**9**

#### Как оплатить покупку по QR-коду?

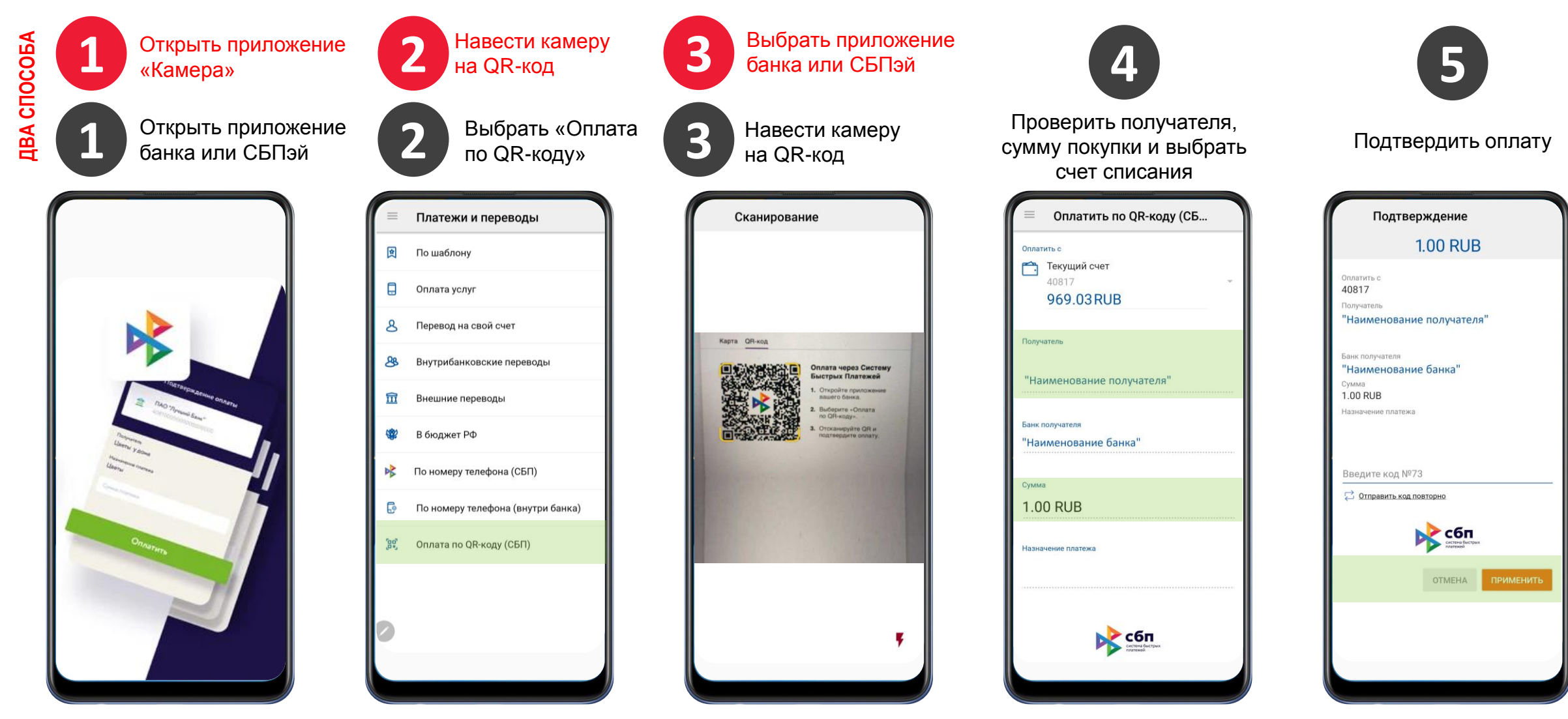

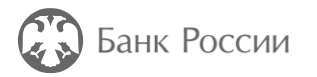

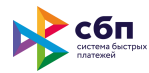

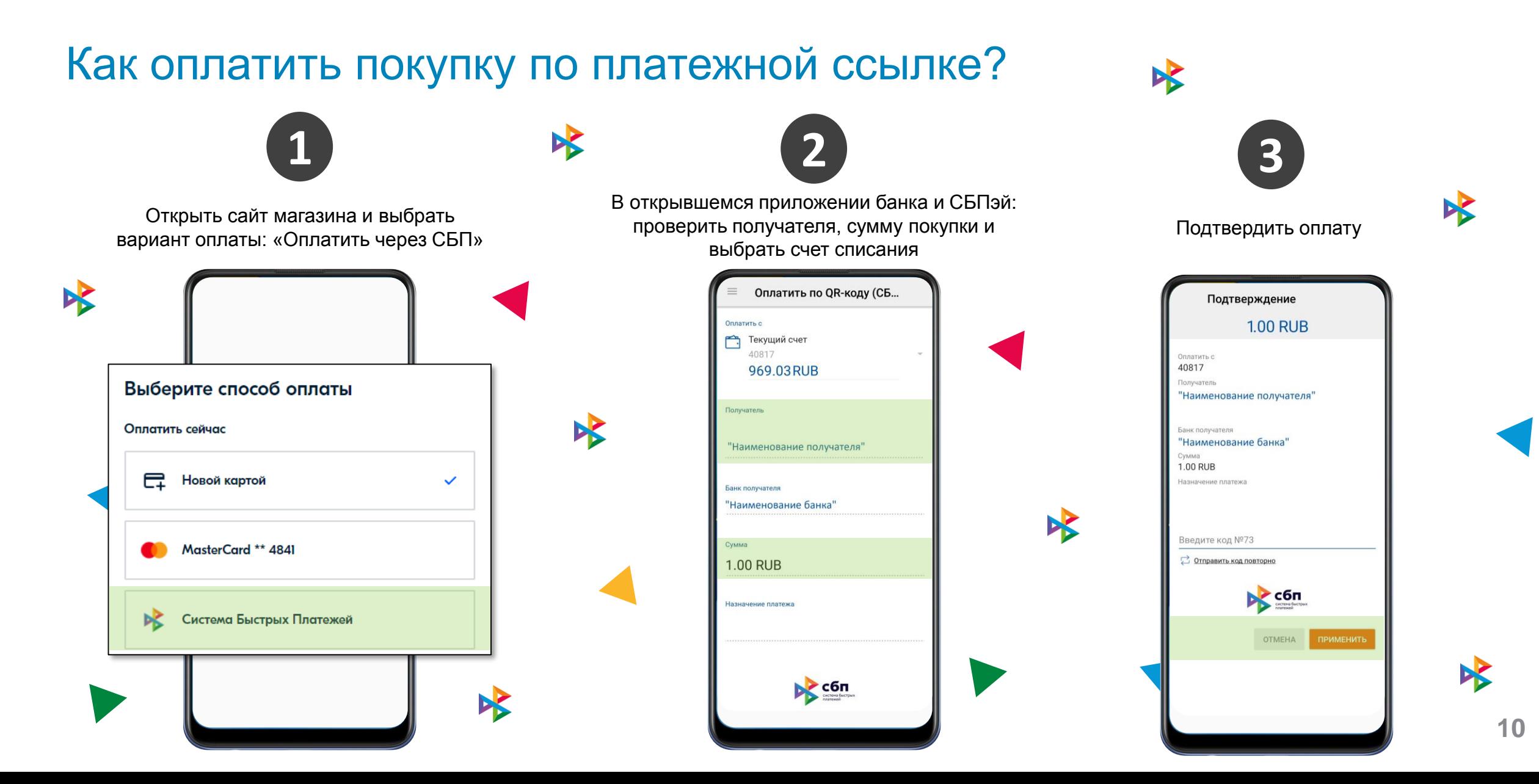

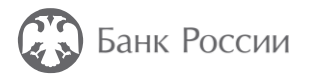

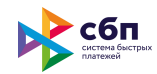

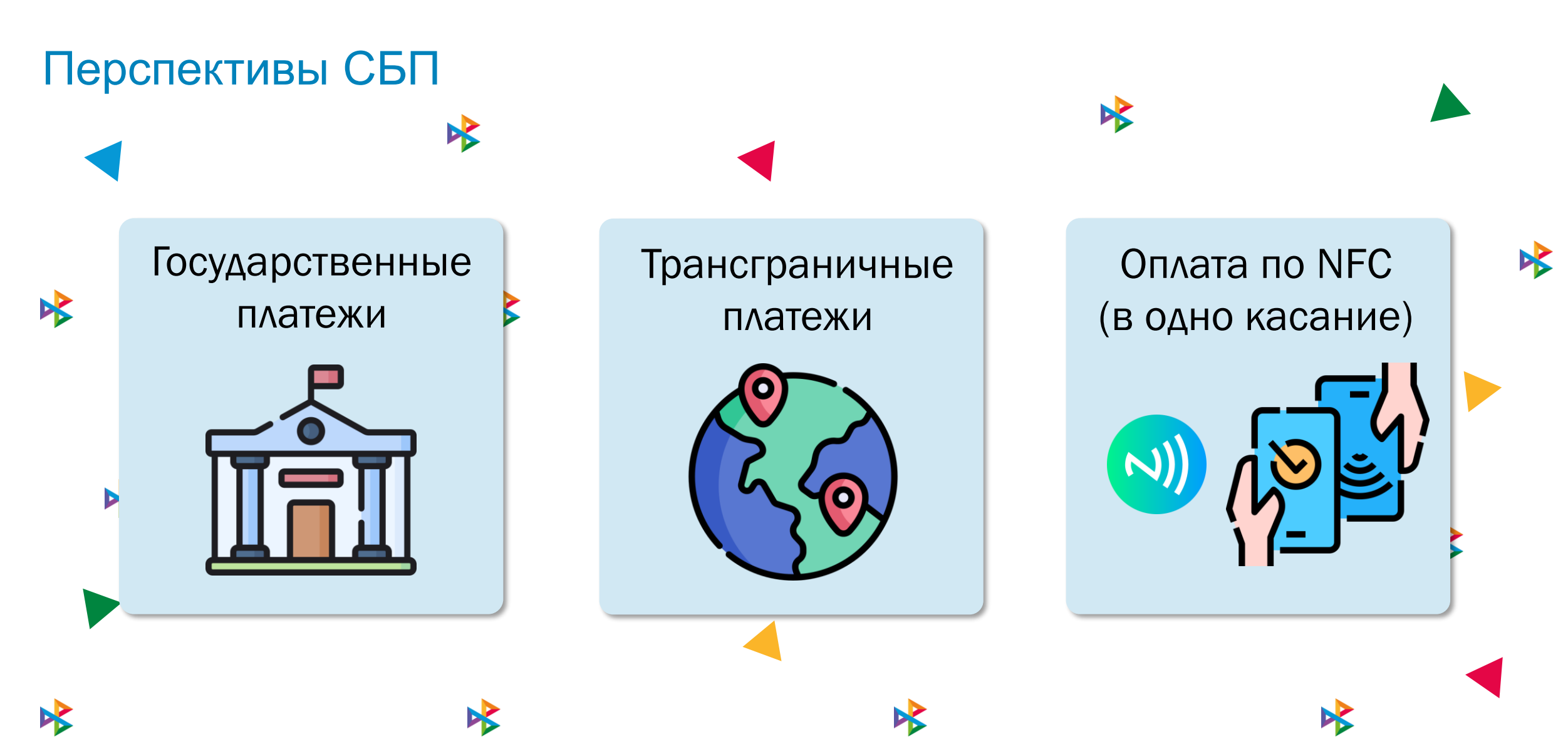

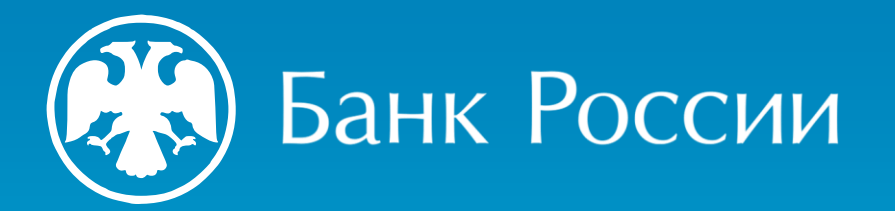

## Спасибо за внимание!

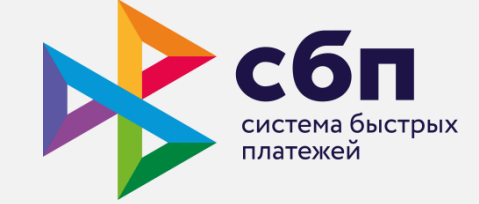